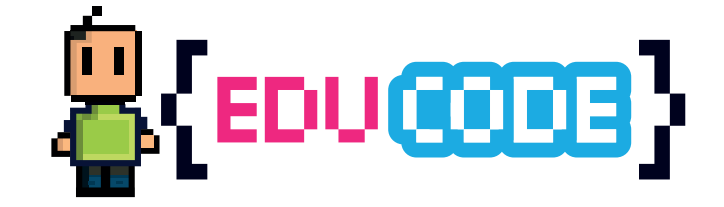

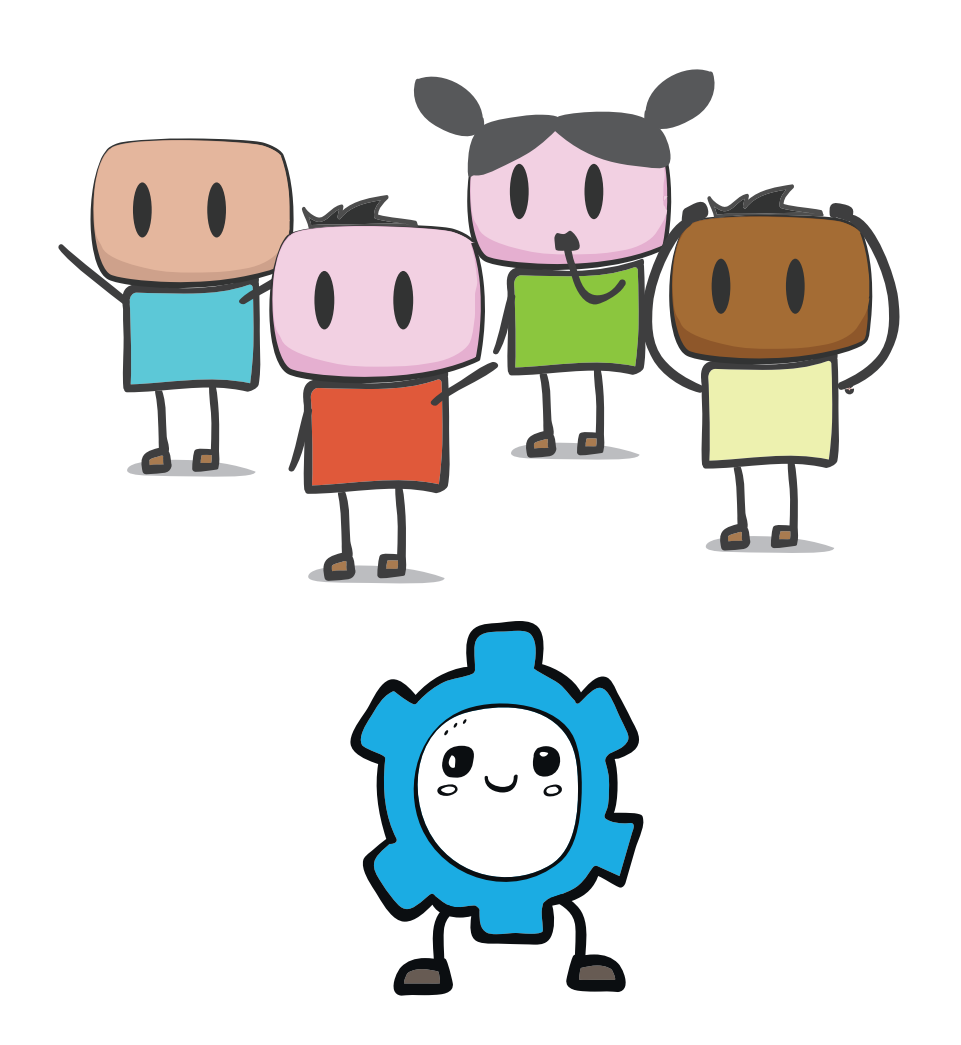

# **L'ORDINATEUR HUMAIN**

Activitée déconnectée - Niveau minimum conseillé : CP

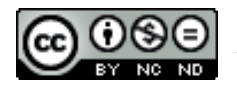

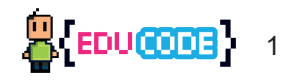

# **Présentation de la ressource**

Dans cette activité de groupe, un groupe d'élèves/enfants représente un programme dans un ordinateur. Chaque enfant doit accomplir une instruction dans un ordre précis.

# **Elle permet d'aborder les notions suivantes :**

Un programme est une série d'instruction

Les instructions d'un programme s' éxecutent dans un ordre précis

La notion de condition dans une instruction (si l'on choisit d'utiliser les cartes «condition»)

La notion de boucle - ou répétition d'une instruction - (si l'on choisit d'utiliser les cartes «répétition»)

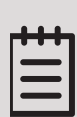

#### **Cette ressource contient :**

- La liste des instructions avec la lettre qui leur est associée pour référence (page 3)
- Une série de cartes avec des instructions, à imprimer (pages 5 à 8)
- 1 carte « processeur » à imprimer (page 5 )
- Une série de carte avec des nombres de 1 à 12 à imprimer (pages 9,10)
- 1 fiche programme pour écrire le programme tiré à imprimer (pages11,12)

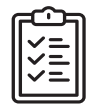

### **Le principe d'utilisation :**

Les élèves/enfants se mettent en groupe de 5 à 10. Chacun tire un numéro et une instruction. Celui qui tire la carte 'Processeur ' (ou bien l'enseignant décide de jouer ce rôle) lance le programme et déclenche les instructions les unes après les autres (en disant par exemple « instruction suivante »). Il aura comme rôle de signaler si une expression est mal exécutée en disant « bug ! » ou «erreur!»

**Alternative 1** : si le programme final est en vidéo projection sur un tableau interactifs, d'autres enfants peuvent jouer le rôle du processeur et détécter s'il y a des erreurs.

**Alternative 2:** faire deux groupes (ou plus), chaque groupe fait un programme pour l'autre groupe (en utilisant les cartes et la fiche programme). Puis chaque groupe fait exécuter son programme à l'autre groupe, en vérifiant qu'il est bien exécuté !

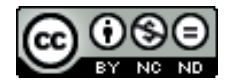

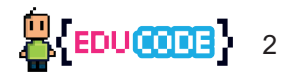

## **Comment utiliser cette ressource**

#### **Imprimer les cartes.**

Combien doit-on imprimer de cartes?

- Il faut que chaque enfant qui participe au programme puisse avoir une carte instruction, et une carte de numéro de séquence.
- Si un enfant joue le rôle du processeur, il faut une carte processeur par programme.
- La liste des instructions peut être imprimée pour être utilisée avec un vidéo-projecteur ou par l'enseignant/l'animateur comme référence.
- La feuille programme imprimée sert à noter l'exemplaire de programme pour le processeur (suivant les cas d'utilisation, elle sera utilisée avec un vidéo-projecteur, tbi, ou par un élève qui fera le processeur, ou par un groupe qui crée un programme pour un autre groupe et jouera aussi le rôle de processeur ).

#### **Mode d'emploi:**

On devra faire un tas de cartes qui contiendra autant d'instructions qu'il y a d'enfants (moins une si un enfant joue le rôle du processeur) et la carte processeur (avec les cartes à imprimer qui se trouvent pages 5 à 8). On fait également un tas de cartes qui contiendra autant de cartes 'numéro' uniques (à imprimer pages 9 et 10) qu'il y a d'instructions.

Puis, avec ces deux tas, chaque enfant tire une carte instruction et une carte de nombre qui déterminera quelle instruction il devra faire, et la place de cette instruction dans le programme.

Puis on écrit le programme pour celui qui fera le processeur, (en utilisant une feuille 'programme' disponible page ). On peut également diffuser le programme sur un tableau interactif ou un vidéo-projecteur pour que tout le monde puisse vérifier qu'il est bien exécuté.

Les élèves se placent les uns à côté des autres en fonction de leur numéro de séquence et on commence à 1. Ils constituent alors le programme!

Celui qui joue le rôle du processeur lance le programme , puis lance les instructions les unes après les autres (en disant le numéro de l'instruction) et vérifie que les instructions sont bien exécutées correctement !

#### **Faire l'activité avec plusieurs groupes**

Chaque groupe écrit un programme sur une fiche 'programme' et prépare les tas de cartes d'instructions et de numéros (donc les cartes qui correspondent au programme) qui devront être utilisées. Puis il donne les tas de cartes à l'autre groupe , qui les tire au sort comme dans la déscription ci-dessus. Le groupe qui donne le programme à faire joue le rôle du processeur et vérifie l'exécution. Chaque groupe s'échange ses programmes.

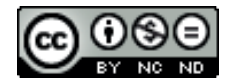

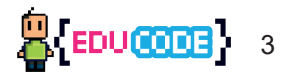

# **Liste des instructions disponibles**

#### **Les instructions simples**

- **A -** Je joins mes mains.
- **B -** Je mets mes mains sur ma tête.
- **C -** Je me touche le nez.
- **D -** Je lève le bras droit.
- **E** Je lève le bras gauche.
- **F** Je lève les deux bras.

#### **Les instructions avec condition**

- **G** Si mon voisin de droite est une fille je lève le bras droit sinon je lève le bras gauche.
- **H** Si mon voisin de gauche est un garçon je lève le bras droit sinon je lève le bras gauche.
- **I -** Si mon voisin de gauche se touche le nez je joins mes mains sinon je lève les bras.
- **J** Si j'ai les cheveux longs je me touche le nez sinon je mets mes mains sur ma tête.
- **K -** Si je porte quelque chose de rouge ou de bleu je me touche le nez sinon je joins mes mains .
- **L** Si mon voisin de droite a les mains sur sa tête je joins mes mains sinon je mets mains sur ma tête.
- **M** Si j'ai les cheveux longs je joins mes mains sinon je mets mes mains sur ma tête.
- **N** Si je suis en pantalon je mets mes mains sur ma tête sinon je joins mes mains.

#### **Les instructions avec répétition**

- **O** Je répète 2 fois : Je tape dans mes mains.
- **P** Je répète 3 fois : Je tape dans mes mains.
- **Q** Je répète 2 fois : je dis bip.
- **R** Je répète 3 fois : je dis bip.
- **S** Je dis à un de mes voisins (droite ou gauche) de répéter 2 fois son instruction.
- **T** Je dis à un de mes voisins (droite ou gauche) de répéter 3 fois son instruction.

Rappel : toutes ces instructions sont disponibles sous forme de cartes à imprimer dans les pages 5 à 8.

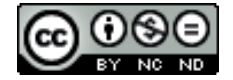

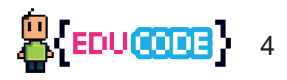

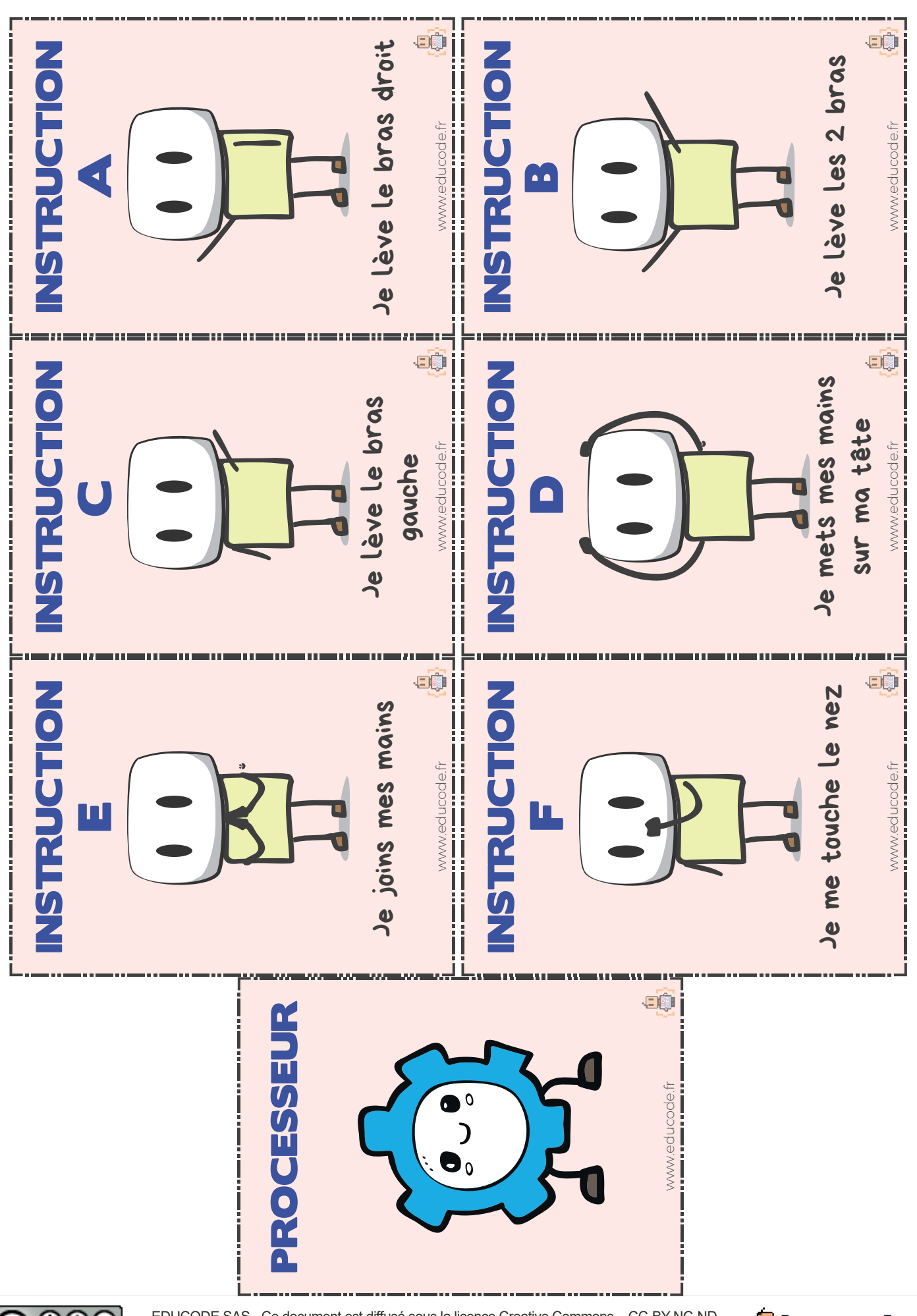

C ଛେ ∈ **CC** BY NO ND

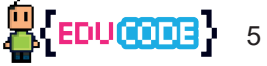

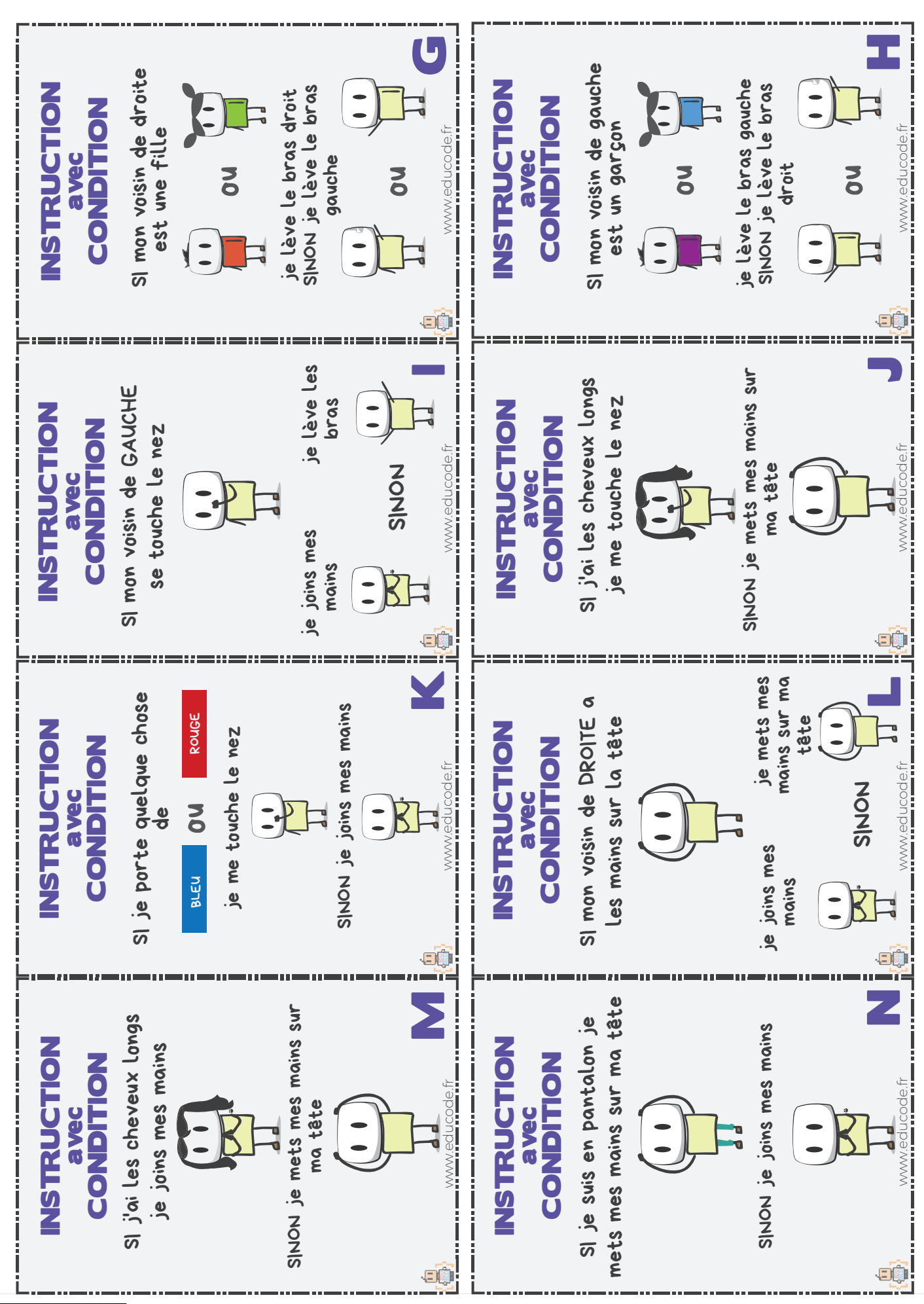

 $\frac{0}{\sqrt{2}}$ (cc

EDUCODE SAS - Ce document est diffusé sous la licence Creative Commons – CC-BY-NC-ND Attribution - Pas d'Utilisation Commerciale - Pas de Modification 4.0 International. Pour voir une copie de cette licence : www.creativecommons.org/licenses/by-nc-nd/4.0/deed.fr

 $\frac{1}{2}$  [EDUCCODE] 6

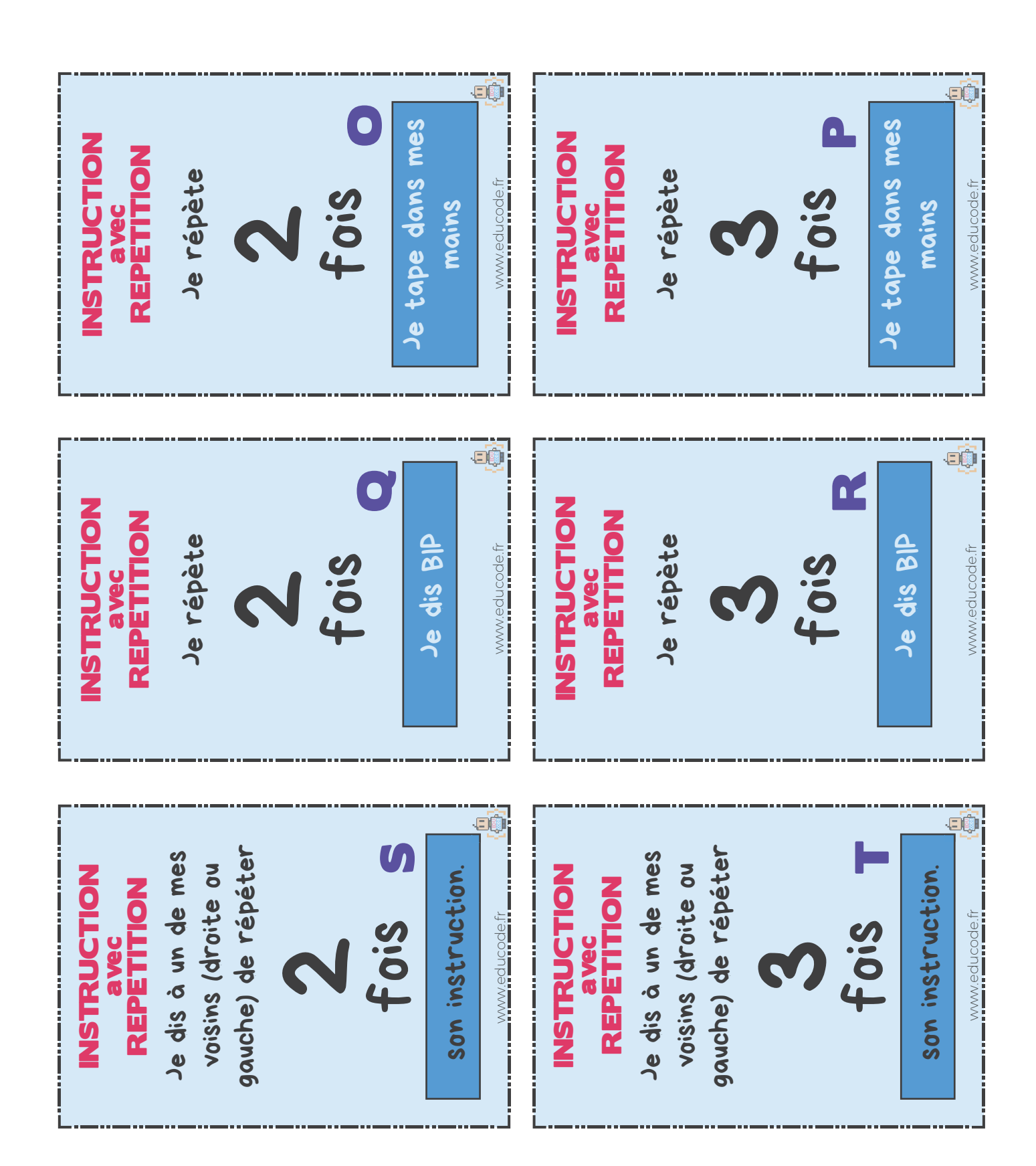

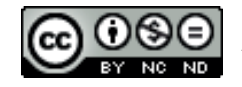

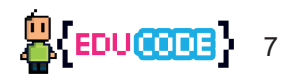

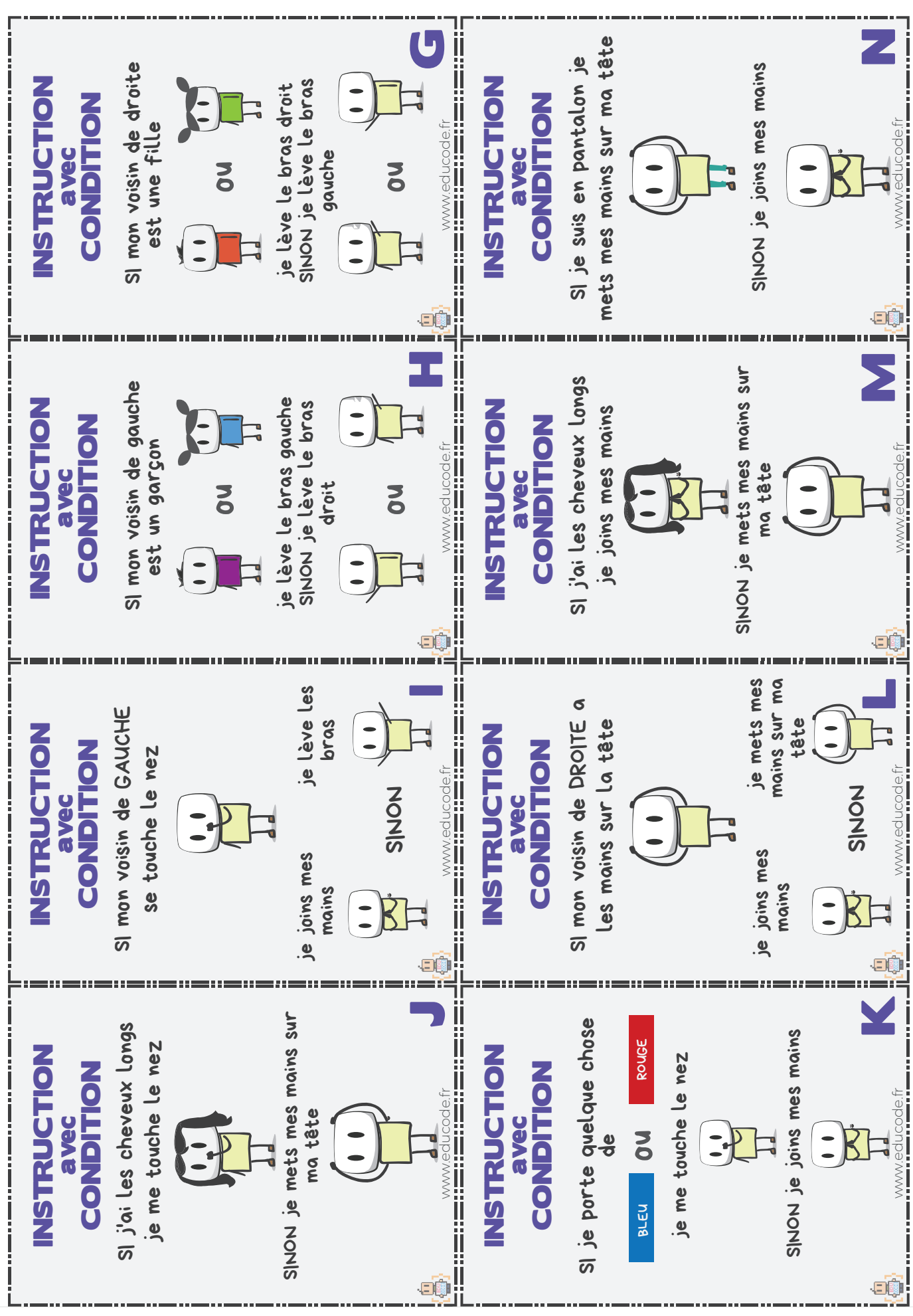

 $0$  $0$ 

(cc

EDUCODE SAS - Ce document est diffusé sous la licence Creative Commons – CC-BY-NC-ND Attribution - Pas d'Utilisation Commerciale - Pas de Modification 4.0 International. Pour voir une copie de cette licence : www.creativecommons.org/licenses/by-nc-nd/4.0/deed.fr

8

8

EDU**GOOG** 

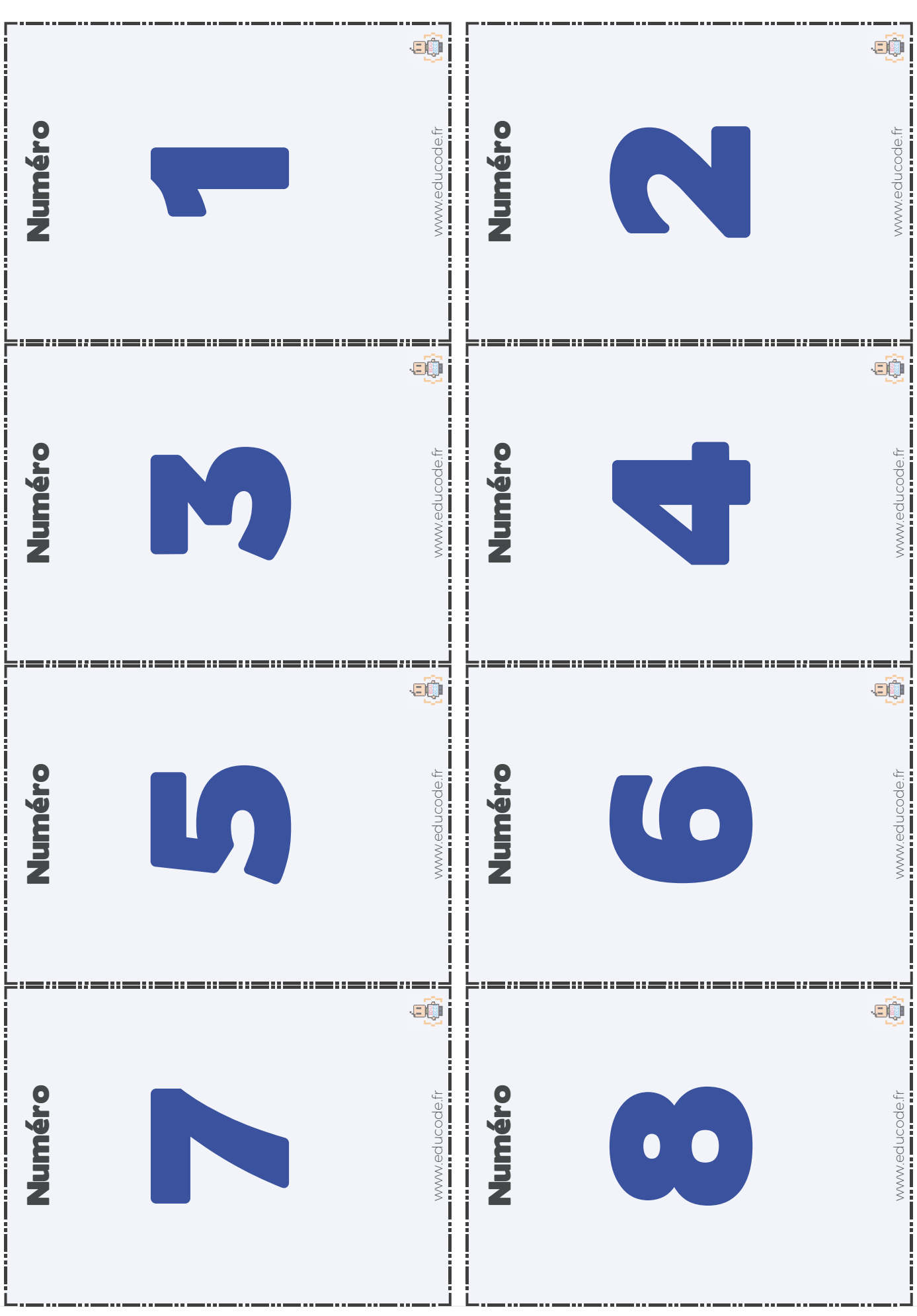

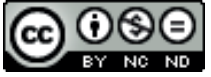

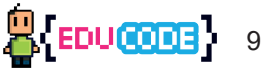

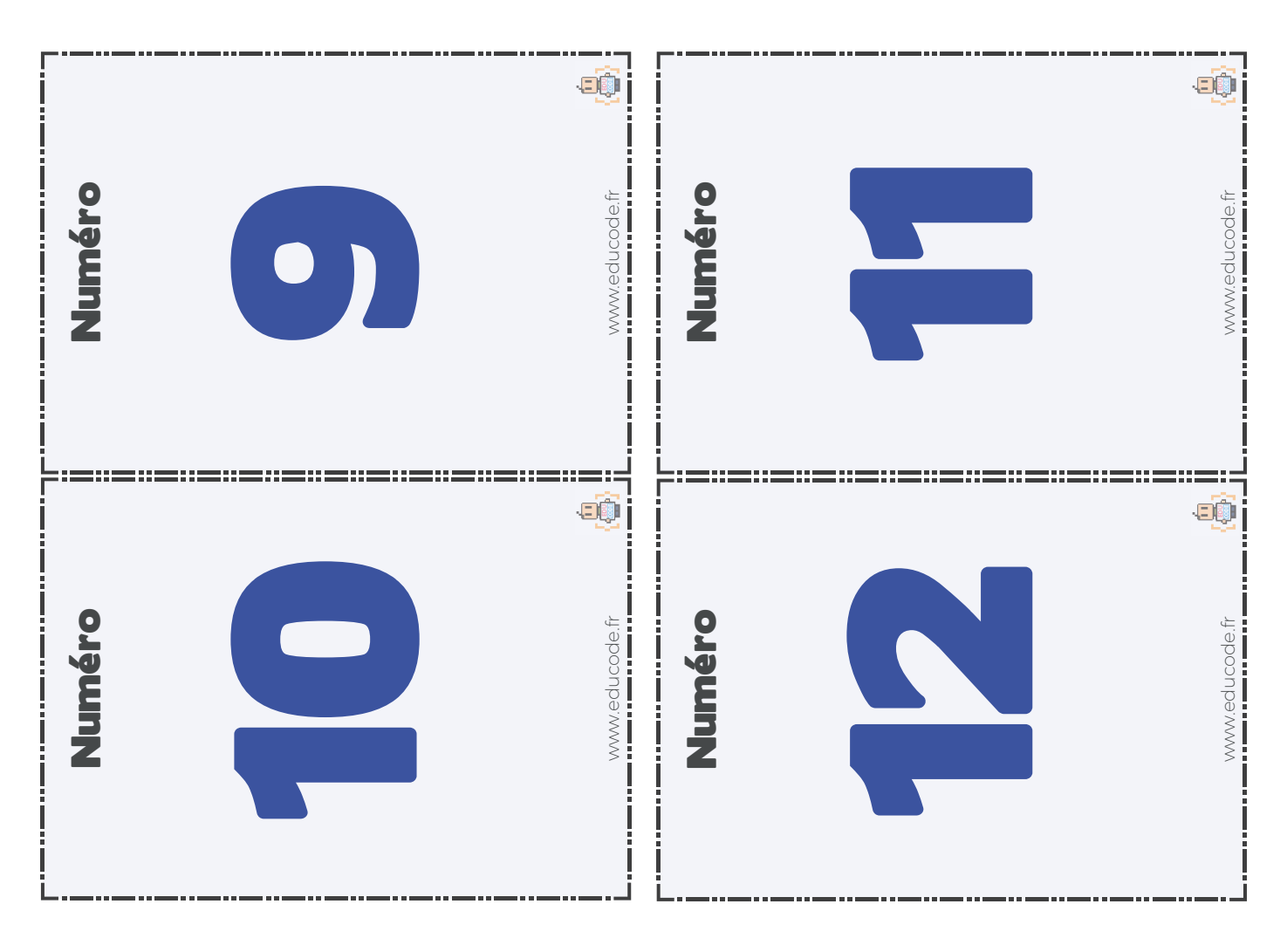

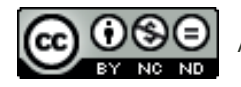

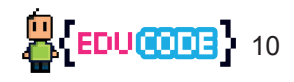

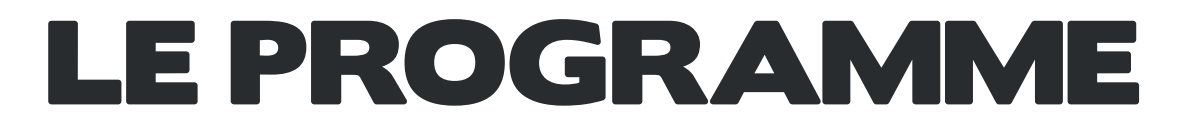

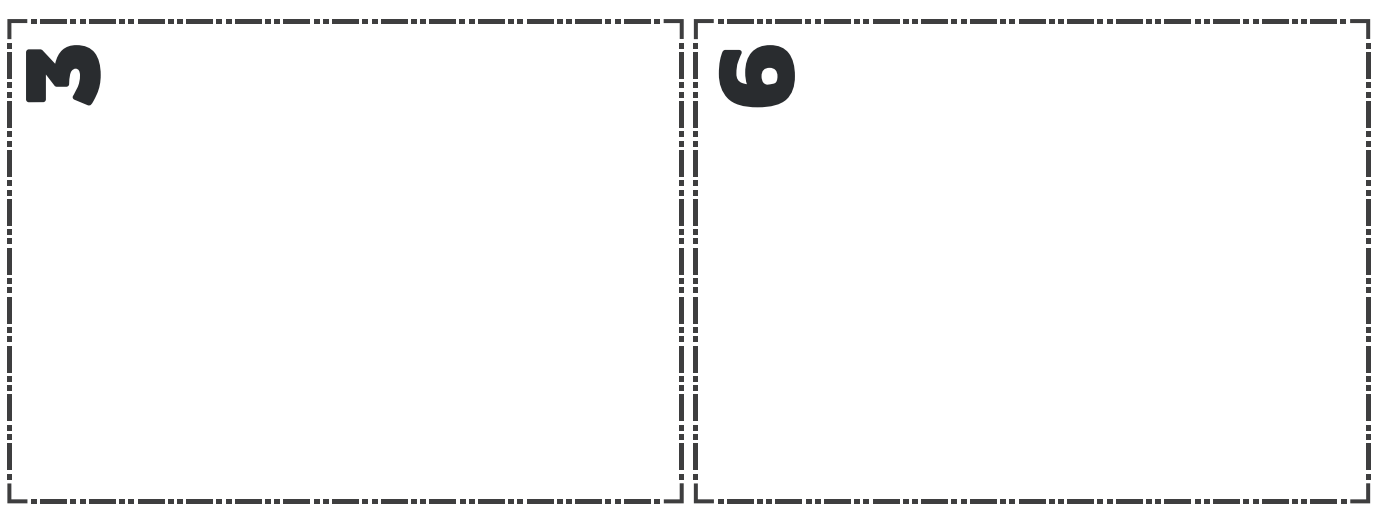

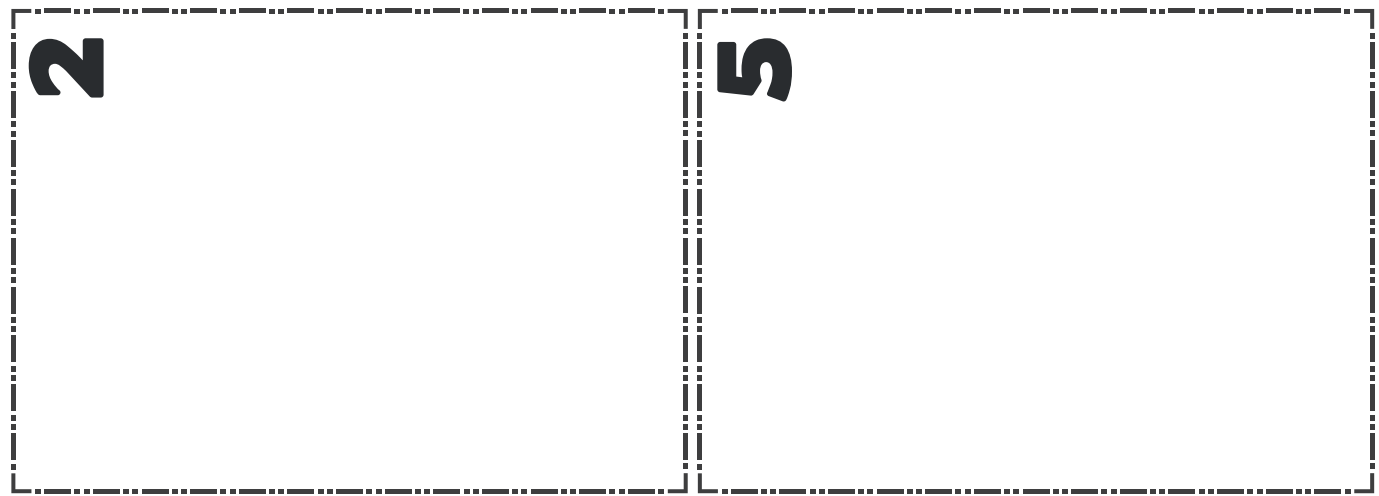

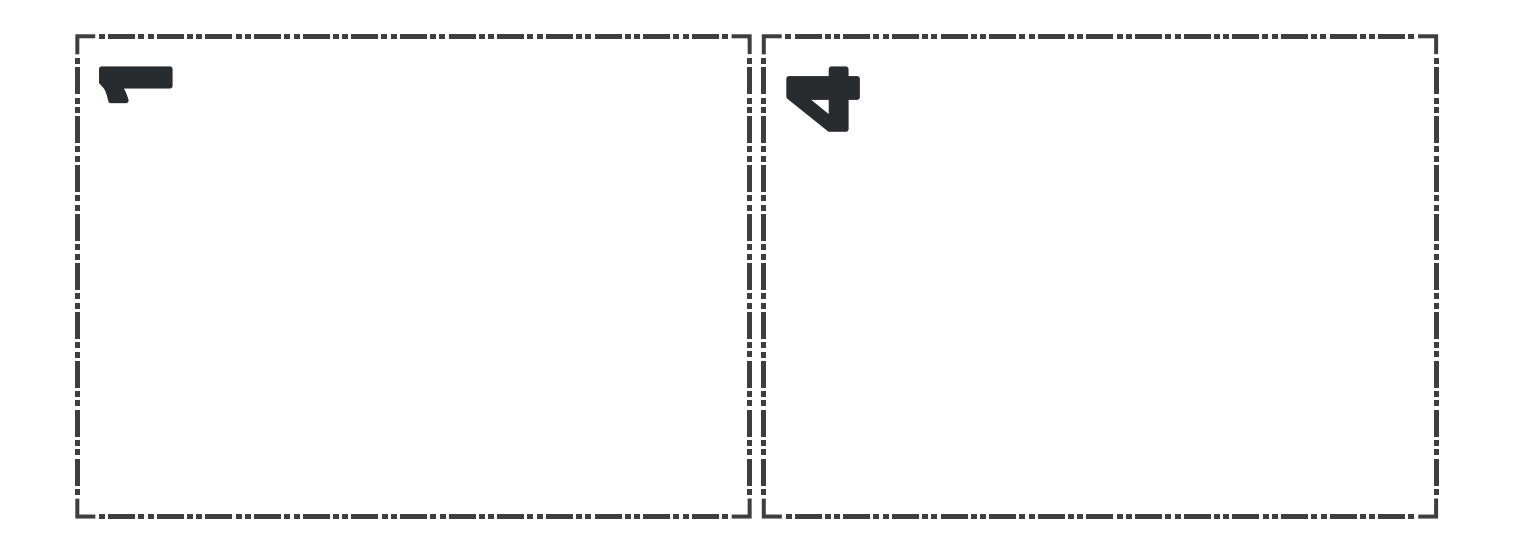

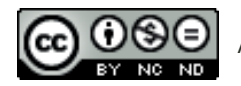

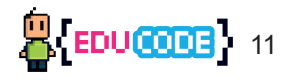

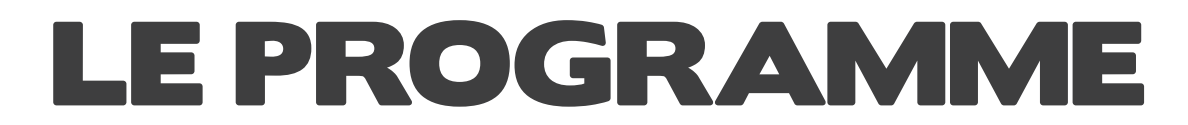

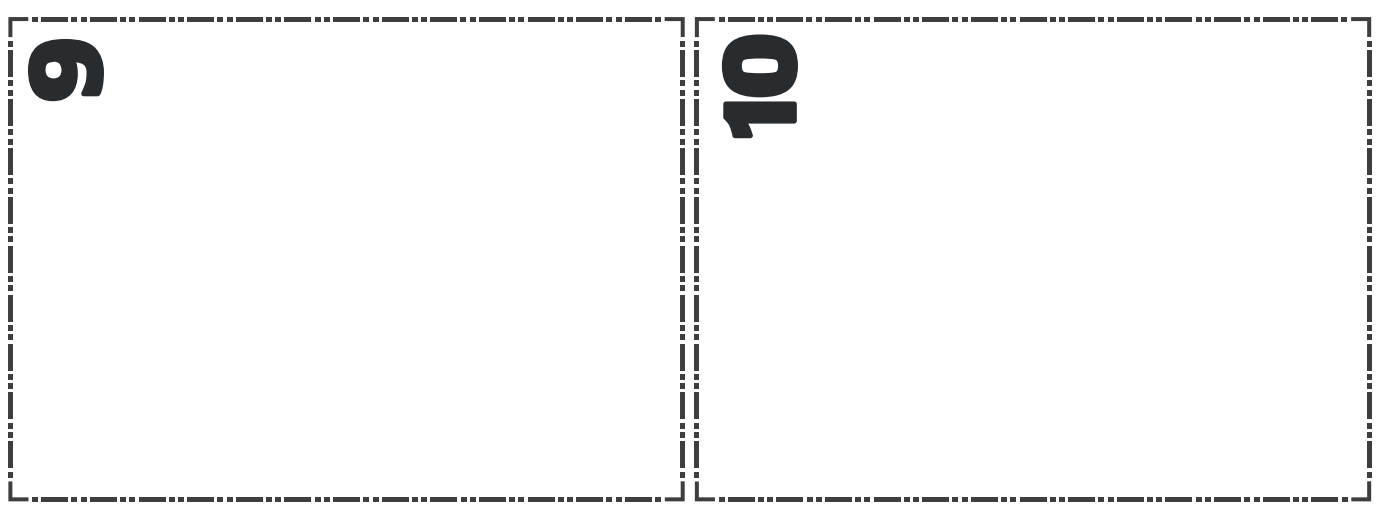

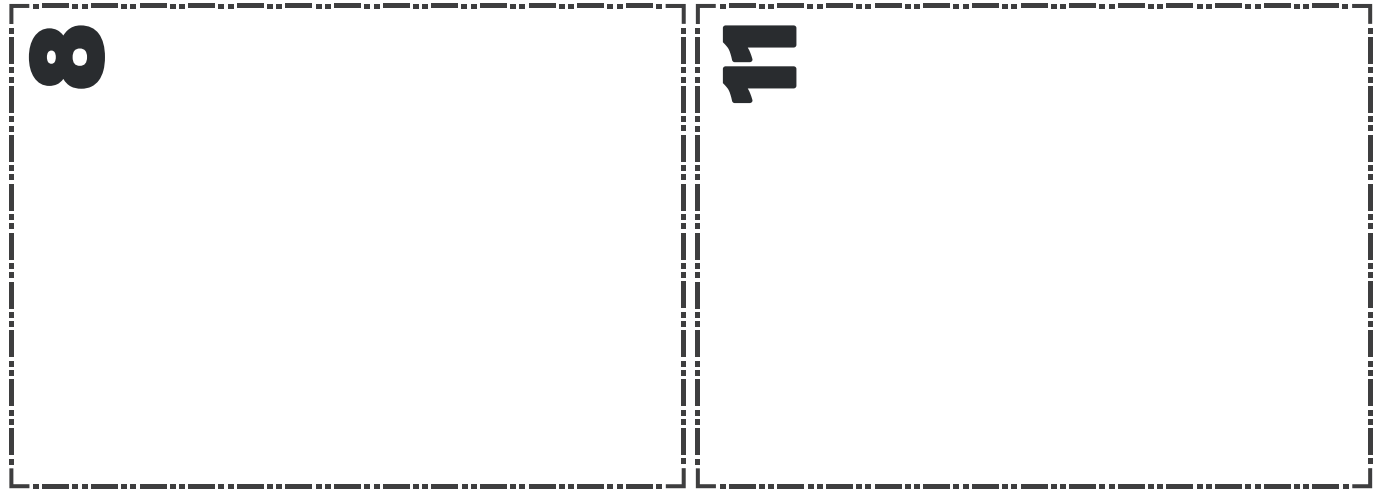

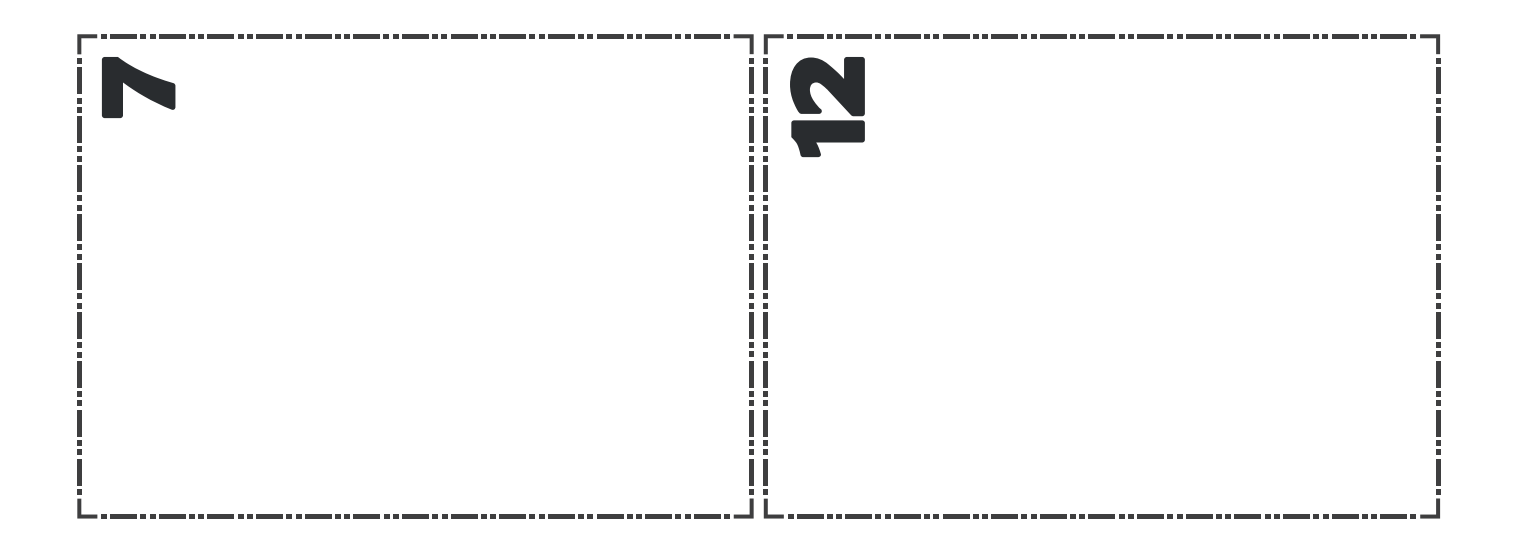

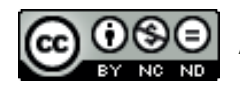

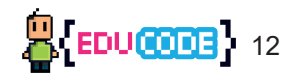

Les propos contenus dans cette publication n'engagent que leurs auteurs

Cher lecteurs, n'hésitez pas à nous faire part de vos questions et remarques.

Pour cela écrivez-nous à : contact@educode.fr

Ce Document a été réalisé par EDUCODE SAS et est diffusé sous licence Creative Commons BY-NC-ND 4.0 FR, ce qui signifie :

**Attribution** — Vous devez créditer l'Œuvre, intégrer un lien vers la licence et indiquer si des modifications ont été effectuées à l'Oeuvre. Vous devez indiquer ces informations par tous les moyens raisonnables, sans toutefois suggérer que l'Offrant vous soutient ou soutient la façon dont vous avez utilisé son Oeuvre.

Pas d'Utilisation Commerciale — Vous n'êtes pas autorisé à faire un usage commercial de cette Oeuvre, tout ou partie du matériel la composant.

Pas de modifications - Dans le cas où vous effectuez un remix, que vous transformez, ou créez à partir du matériel composant l'Oeuvre originale, vous n'êtes pas autorisé à distribuer ou mettre à disposition l'Oeuvre modifiée.

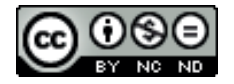

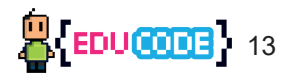